#### Al Ruby'i Vur Python'a

#### Python Tutorial'ı Üzerinde Gezintiler

#### Erek Göktürk – Onur Küçük

# Çalıştırma

- Etkileşimli: irb
- Argümanlar: ARGV[n]
- Etkileşimli: python
- Argümanlar: sys.argv[n]

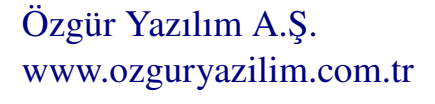

### Karmaşık Sayılar

● Özel bir sözdizimi yok. Complex sınıfı var:

Complex('4+3i')

• Sözdizimi: 4+3j Hatta:  $1+1i*3 = 3+3i$  !!!

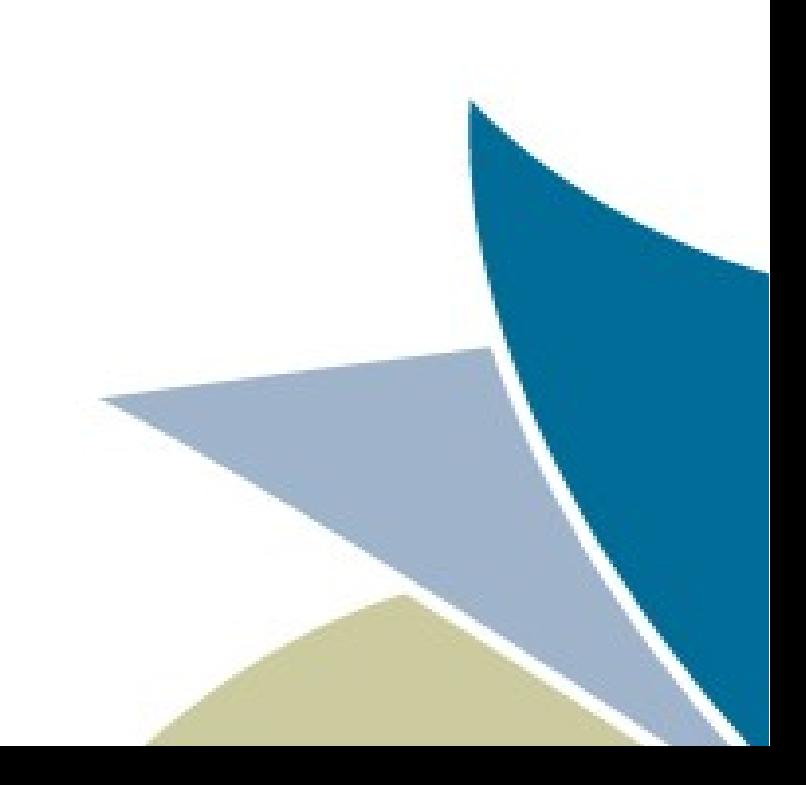

### **Dizgeler**

- Raw string r"" yok.
- """ ve "' yok. Bash tipi heredoc var.
- Substring almak range nesneleri kullanarak: "abcd"[1..2]  $(1..2).$ to a #=> [1,2]

• Substring almak split notasyonuyla (syntactic): "abcd"[1:2]

#### **Diziler**

• Range ile indexleme • Split özel sözdizimi

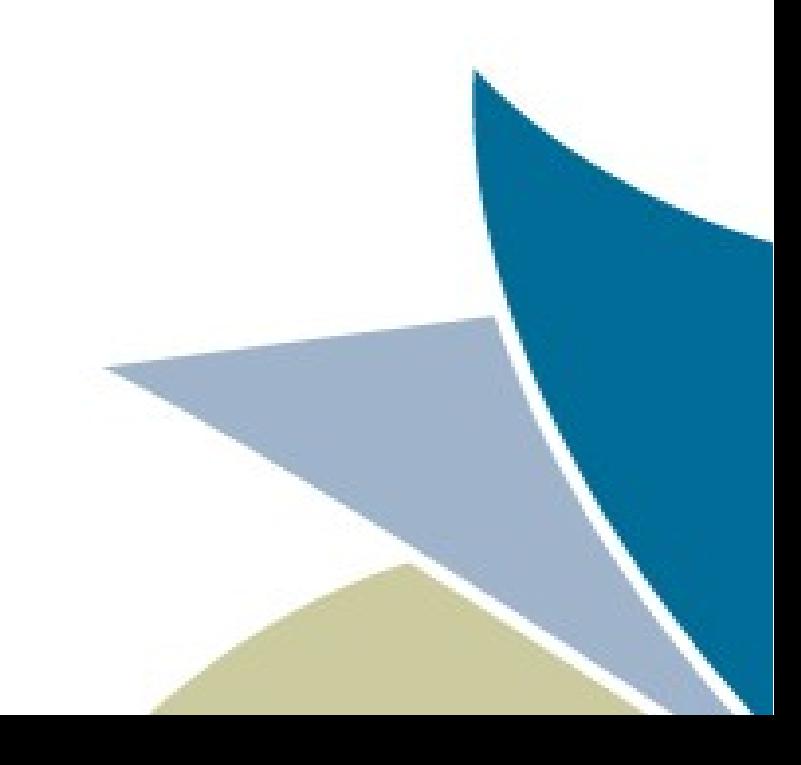

#### Sözdizimi

• Anahtar kelimeler blokları sınırlıyor:

if  $a > b$ sunu bunu elsif  $b > c$ bunlar sunlar else bunu\_sunu end

Özgür Yazılım A.Ş. www.ozguryazilim.com.tr • Anahtar kelimeler ve indentation blokları sınırlıyor: if  $a > b$ : sunu bunu elif  $b > c$ : bunlar sunlar else: bunu sunu

# İterasyon

- $\bullet$  [1,2,3].each do |x|  $f(x)$ end
- $\bullet$  (1..3)
- (1..3).to\_a
- $\bullet$  (1..10).step(3) do |x| f x end
- for  $x$  in [1,2,3]:  $f(x)$
- range $(1,3)$
- list(range(1,3))
- $\bullet$  for x in range $(1,10,3)$ :  $f(x)$

# Iterasyon - 2

• Döngülerde "else" yok. break ve continue çok kullanılmıyor.

• Pass yok. Boş bıraksak? class A end

Özgür Yazılım A.Ş. www.ozguryazilim.com.tr • Döngülerde else var:

for x in [1,2,3]: if  $x < 0$ : print('neg!') break else: print('neg yok!')

pass var: class A: pass

• Rubydoc # işbu fonksiyon ... def bufonk

 ... end

- Global'lara değer atanabiliyor.
- Call by reference
- Return değer dönmek için zorunlu değil.

Özgür Yazılım A.Ş. www.ozguryazilim.com.tr • Docstring def bufonk "işbu fonksiyon"

...

- Global'lara doğrudan değer atanamıyor
- Call by reference
- Return değer dönmek için zorunlu.

- Fonksiyon diye bir veri tipi yok. def a  $"a"$ end  $b = a$ b.class #=> String  $b()$  #=> error!
- Yeniden isimlendirme: alias\_method a b

Özgür Yazılım A.Ş. www.ozguryazilim.com.tr • Fonksiyon diye veri tipi var. def a(): return "a"  $b = a$ b()  $#=\,$  "a"

- Parametre varsayılan değeri fonksiyon her çağrıldığında yeniden hesaplanıyor:  $b = "zonk"$ def  $a(p = b)$  p
	- end a  $\#=\leftarrow$  "zonk"  $b = "zork"$
	- a  $\#=\leftarrow$  "zork"

Özgür Yazılım A.Ş. www.ozguryazilim.com.tr • Parametre varsayılan değeri sadece fonksiyonun tanımlandığı noktada hesaplanıyor:  $b = "zonk"$ def  $a(p = b)$ : return p a()  $#=>$  "zonk"  $b = "zork"$ a()  $#=>$  "zonk"

• Isimlendirilmiş parametreler yok, yedirilmiş sözlükler var. def a(b, nmd)

 ..... end a("X") a(:c => " $XX$ ") #=>hata  $a("X", :c => "XX")$  $a("X", \{ :c => "XX"\})$ 

Özgür Yazılım A.Ş. www.ozguryazilim.com.tr • Isimlendirilmiş parametreler var.

def  $a(b, c="zip")$ :

 $a("X")$  $a(c="XX")$ a("X", "XX")

.....

• Değişken sayıda argüman alan fonksiyonlar aynı. def a(b, \*args)

 .... end

• Python'da şu yok (?): def a(b, c, d) .... end  $b = [1, 2, 3]$  $a<sup>*</sup>b)$ 

Özgür Yazılım A.Ş. www.ozguryazilim.com.tr • Değişken sayıda argüman alan fonksiyonlar aynı. def a(b, \*args)

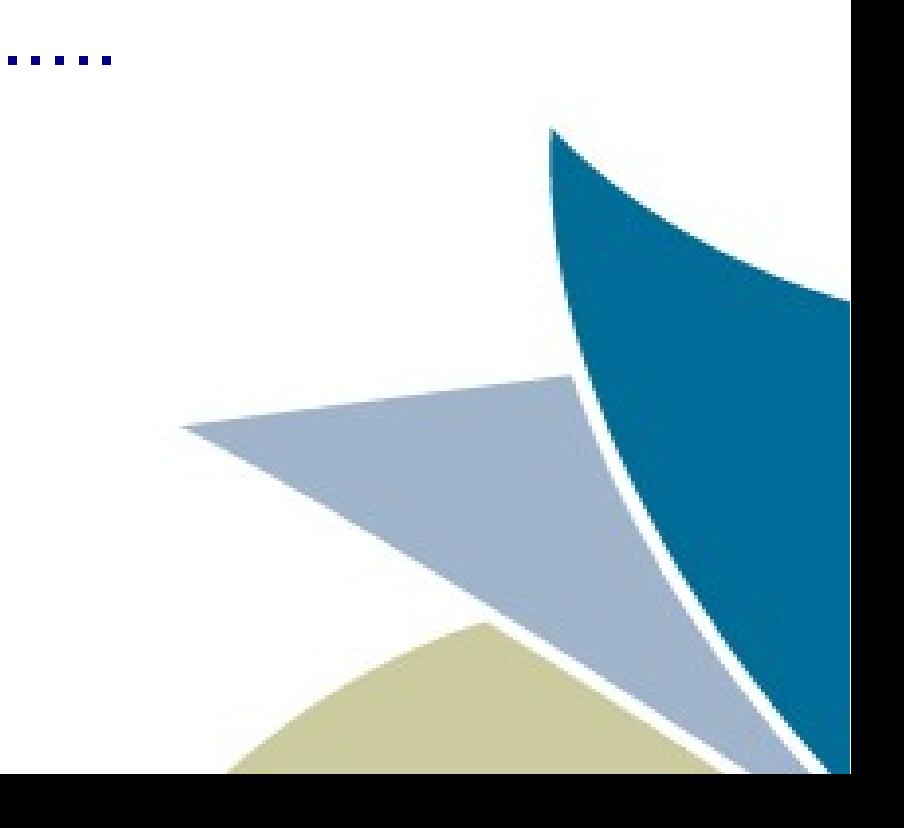

#### Lambda Fonksiyonlar

#### • Lambda fonksiyon'lar closure.

• Python tutorial'dan:

By popular demand, a few features commonly found in functional programming languages like Lisp have been added to Python. ... Semantically, they are just syntactic sugar for a normal function definition. Like nested function definitions, lambda forms can reference variables from the containing scope.

• Lambda fonksiyonlar closure.

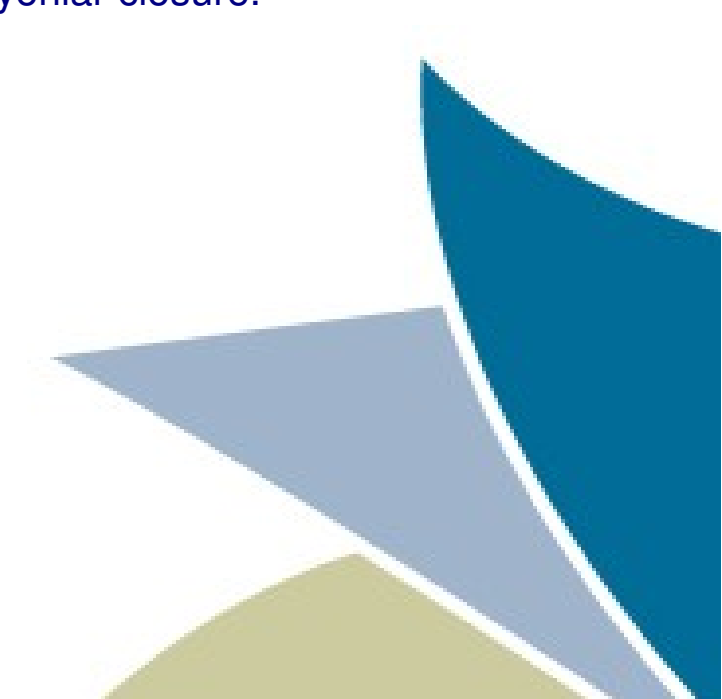

#### Lambda Fonksiyonlar - 2

 $\cdot$  def z(lmb) lmb.call(7) end  $y = 3$  $a =$  lambda {  $|x|$  x+y } a.call(5)  $# = > 8$  $y = 5$  $a[5]$  #=> 10  $z(a)$  #=> 12

Özgür Yazılım A.Ş. www.ozguryazilim.com.tr  $\cdot$  def z(lmb): return lmb(7)

```
y = 3a = lambda x: x+ya(5) \#=\geq 8y = 5a(5) \# = > 10z(a) #=> 12
```
# Kod Yazma Stili

- Standart yok
- Indent: 2 boşluk (soft)
- Satırda maks 80 veya 120 karakter (öneririm)
- CamelCase sınıflar
- Büyük harfle başlayan her şey sabit, ama sabitler tamamen büyük harf
- Alt çizgili değişken ve fonksiyon isimleri

Özgür Yazılım A.Ş. www.ozguryazilim.com.tr • PEP 8

- Indent: 4 boşluk (soft)
- Satırda maks 79
- CamelCase sınıflar
- Alt çizgili değişken ve fonksiyon isimleri

#### **Listeler**

- Sözdizimi şekeri: %w{'hay', 'huy'} #=> ['hay', 'huy']
- Array < Enumeration sınıfının metodları

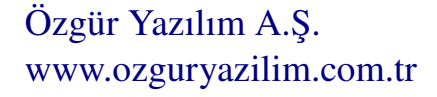

### Liste Anlama :)

- $a = [1,2,3]$ a.map  $\{|x| x + 1\}$  $# = > [2,3,4]$
- $a = [1,2,3]$  $b = [1,2]$ a.product(b). map  $\{|x,y| x+y\}$
- $a = [1,2,3]$  $\lceil x+1 \rceil$  for i in a  $\lceil x \rceil$  $# = > [2,3,4]$
- $a = [1,2,3]$  $b = [1,2]$  $[x+y$  for i in a for j in b]  $# = > [2, 3, 3, 4, 4, 5]$